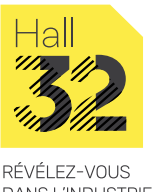

# **PROGRAMMATION CIP (SAFETY ET MOTION) (1/2)**

**DANS L'INDUSTRIE** DE DEMAIN

**SYNCHRONISER DES AXES MOTION ! FLASHER UN VARIATEUR KINETIX ! DÉCOUVRIR LA GAMME CIP !**

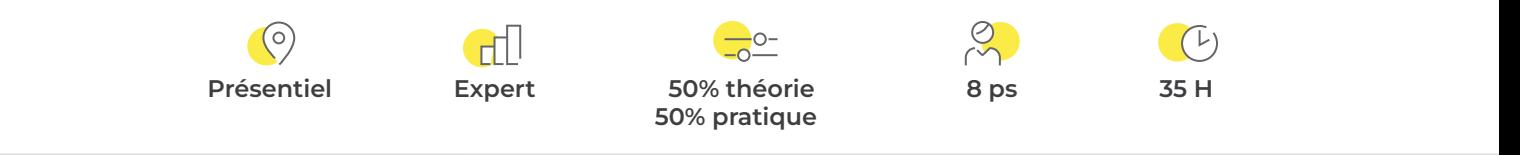

## **Pour qui\_**

- ▷ Technicien d'étude
- ▷ Concepteur en bureau d'études automatisme

## **Prérequis\_**

- ▷ Formation en automatisme ou expérience confirmée sur la programmation des automatismes
- ▷ Connaissance des automates Logix et IHM de Rockwell Automation BE ControlLogix, BE Kinetix Sercos

# **Objectif\_**

▷ Formation créée par le bureau Rockwell pour acquérir les fondamentaux dans l'intégration de la nouvelle gamme CIP.

## **En résumé\_**

La formation CIP MOTION permet d'aborder les configurations logiciel et matériel de la famille CIP (Safety et Motion), et de comprendre l'intérêt de leur utilisation d'un point de vue coût et gain de temps pour la mise en service.

## **Contenu de la formation\_**

- ▷ Maitriser les composants motion dans l'architecture Rockwell Automation
- ▷ Intégrer et configurer un axe dans l'environnement Logix Designer
- ▷ Démarrer et optimiser un axe
- ▷ Comprendre le jeu d'instruction spécifique métier
- ▷ Programmer des instructions de gestion d'axes
- ▷ Programmer des instructions de commande de mouvement basique
- ▷ Comprendre les fonctions de synchronisation d'axes
- ▷ Créer et configurer un axe virtuel
- ▷ Synchroniser 2 axes
- ▷ Programmer des boites à cames
- ▷ Programmer la fonction de registration
- ▷ Mettre en œuvre des instructions de calcul et de design d'un profil de came
- ▷ Synchroniser des axes via un profil de came électronique
- ▷ Connaitre les fonctions de robotique
- ▷ Créer et configurer un système de coordonnées
- ▷ Programmer des instructions de commande système de coordonnées

**38** *Hall32-FC-Janvier2024 Descriptif à retrouver sur www.hall32.fr*

# **PROGRAMMATION CIP (SAFETY ET MOTION) (2/2)**

**SYNCHRONISER DES AXES MOTION ! FLASHER UN VARIATEUR KINETIX ! DÉCOUVRIR LA GAMME CIP !**

### **Modalités de validation & d'évaluation de la formation\_**

- ▷ Attestation de formation
- ▷ QCM

#### **Aptitudes et compétences visées\_**

- ▷ Identifier les différents composants de l'architecture Motion Logix
- ▷ Déclarer et configurer les axes du projet
- ▷ Programmer et définir les données en fonction du process à mettre en œuvre
- ▷ Démarrer et mettre au point un projet

#### **Moyens matériels\_**

- ▷ Salle de formation
	- Salle banalisée
	- Vidéo projecteur interactif + audio + tableau
- ▷ Support informatique
	- PC avec animations détaillées + Office (Excel, Word)
- ▷ Matériel technique ou didactique
	- Maquettes et platines

## **Accessibilité\_**

Vous êtes en situation de handicap et vous souhaitez participer à l'une de nos formations ? Faites-le nous savoir, nous mettrons tout en œuvre pour trouver une solution adaptée. N'hésitez pas à contacter Frédéric Lagente, notre référent handicap : handicap@hall32.fr